#### **Periodicals Archive Online (PAO)**  典藏學術期刊全文資 料 庫 **Periodicals Index Online (PIO)** 典藏學術期刊 索引資 料 庫

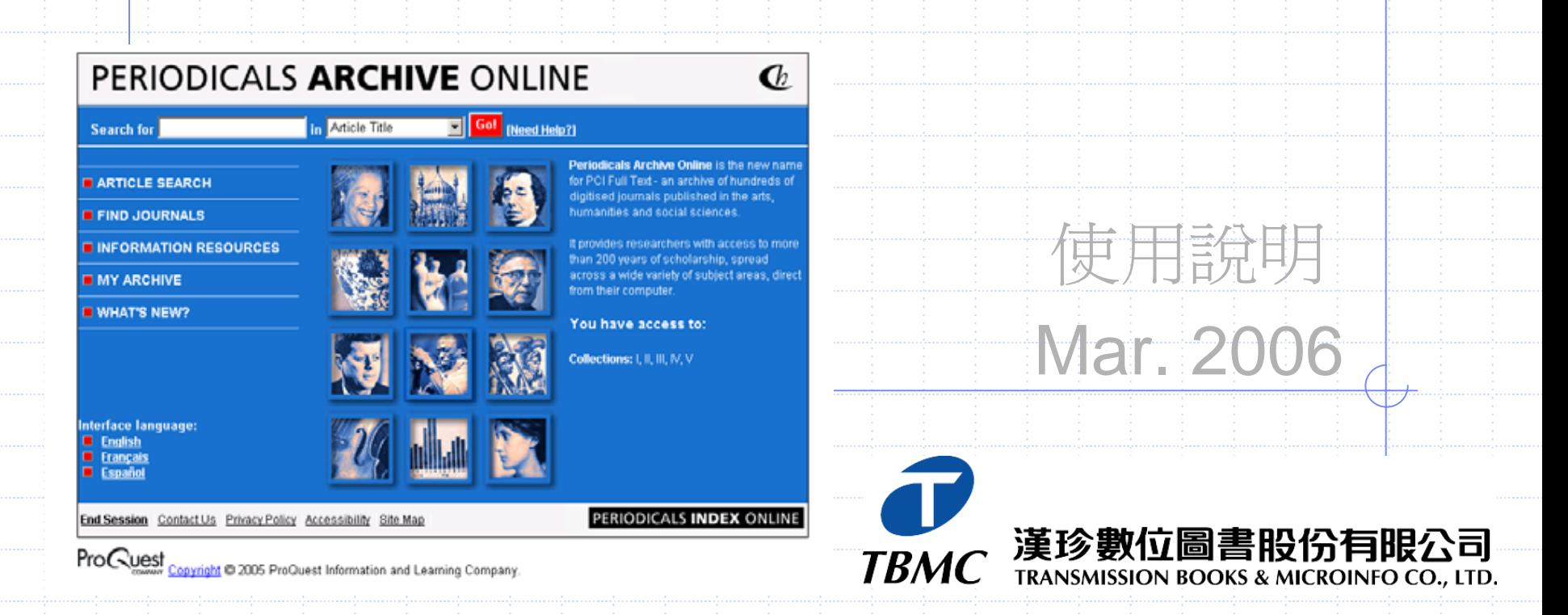

### Periodicals Archive Online (PAO) 典藏學術期刊全文資 料 庫

### ◆網址: http://pao.chadwyck.com/

#### PERIODICALS ARCHIVE ONLINE

in Article Title

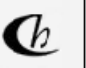

#### Search for

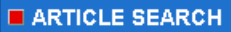

**E FIND JOURNALS** 

INFORMATION RESOURCES

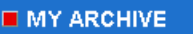

**UMHAT'S NEW?** 

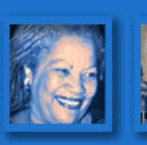

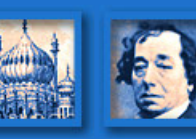

**Co!** [Need Help?]

Periodicals Archive Online is the new name for PCI Full Text - an archive of hundreds of digitised journals published in the arts, humanities and social sciences.

It provides researchers with access to more than 200 years of scholarship, spread across a wide variety of subject areas, direct from their computer.

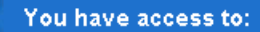

Collections: I, II, III, IV, V

Interface language:  $\Box$  English  $\Box$  Français

 $\Box$  Español

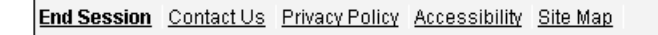

PERIODICALS INDEX ONLINE

ProCuest Convight © 2005-2006 ProQuest Information and Learning Company.

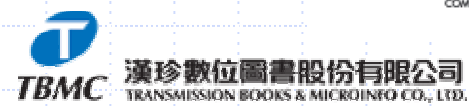

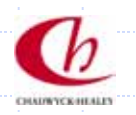

### Periodicals Index Online (PIO) 典藏學術期刊 索引資 料 庫

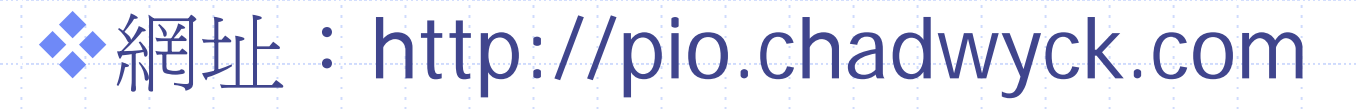

#### PERIODICALS INDEX ONLINE

in Article Title

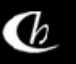

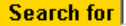

#### ARTICLE SEARCH

**FIND JOURNALS** 

INFORMATION RESOURCES

**MY ARCHIVE** 

**WHAT'S NEW?** 

Interface language: **English Français** Español

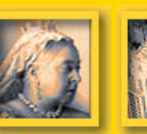

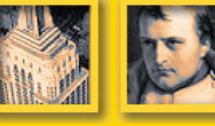

Go! [Need Help?]

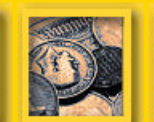

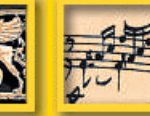

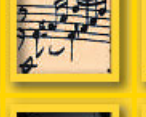

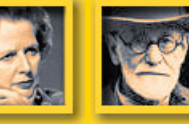

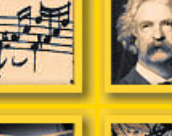

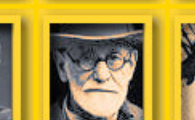

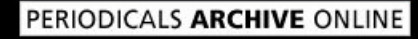

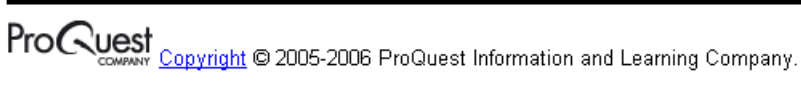

End Session | Contact Us | Privacy Policy | Accessibility | Site Map |

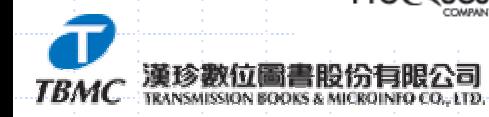

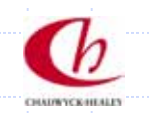

Periodicals Index Online is the new name for Periodicals Contents Index - a database of millions of article citations published in the arts, humanities and social sciences, across more than 300 years.

It enables researchers to quickly locate articles relevant to their particular field of study, and reduces what could involve years of study to a matter of minutes.

#### You have access to:

Periodicals Index Online

# PAO vs PIO

### **\*PIO**

- 內容:**4,500**多種 期 刊之 索 引
- 主題:**37** 種人文社會 科學之重要主題
- 年 代:1665~1995橫 跨300多 年之期刊內 容
- 語言:收 錄**40**種西方 語言之內容
- 每 年新增 300~500 種期刊之索引

数位圖書股份有限公司 ISSION BOOKS & MICROINFO CO., LTD

### **PAO**

- 內容:收 錄PIO中,350 多種期刊之全文內容, 預計於**2006**年新增至 **400**多種期刊
- $\cdot$  共分爲 5 collections, 可單獨選購單一 collection之永久 連結權 • 亦提供 歷史、文學、哲 學 **/**神學及西班牙文 四 大主題模組,可單獨選 購永久 連結權

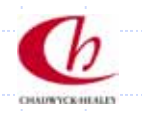

# **PAO**檢索介面首頁

**ТВМС** 

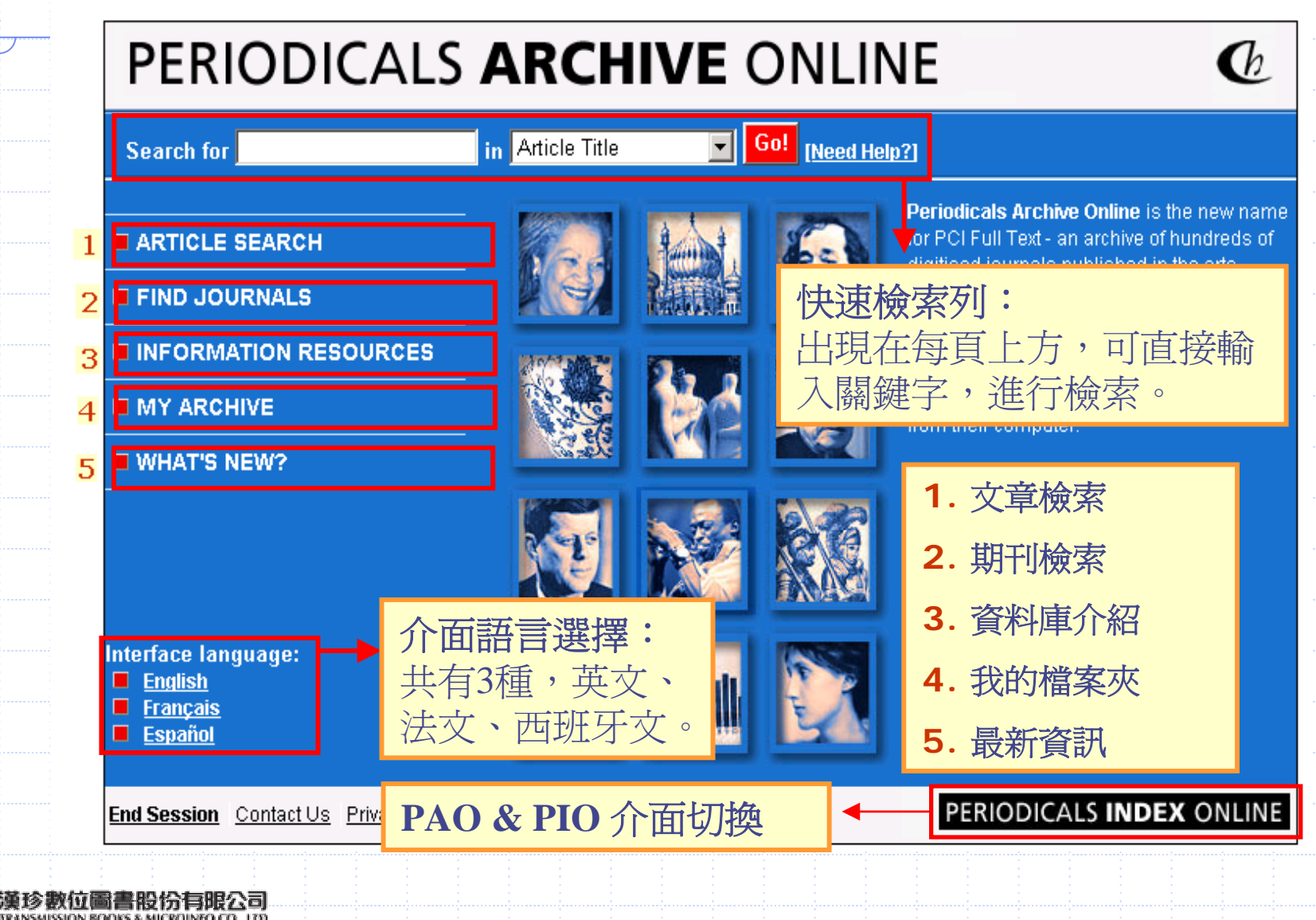

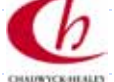

### 文章檢索(Article Search)- I

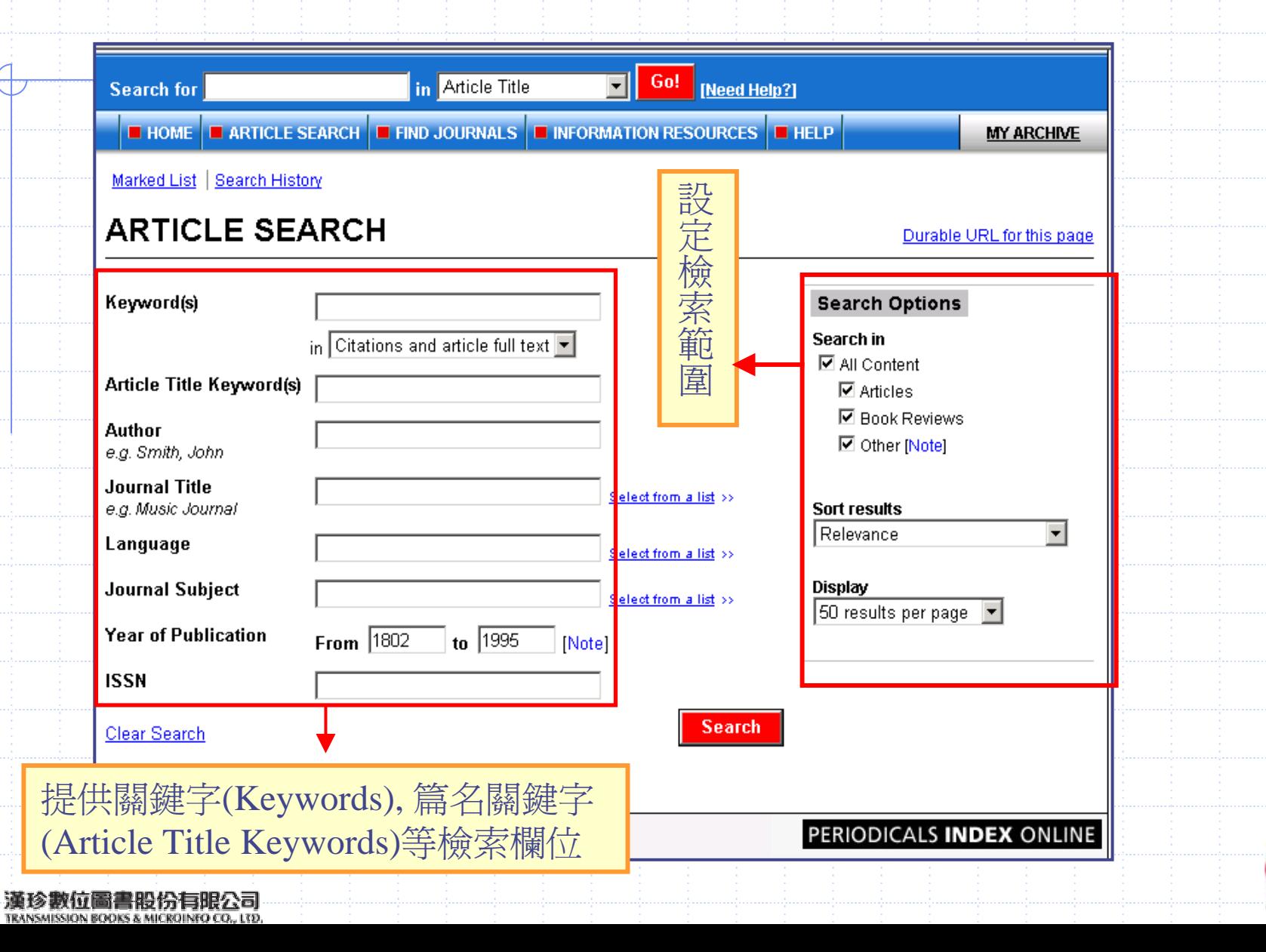

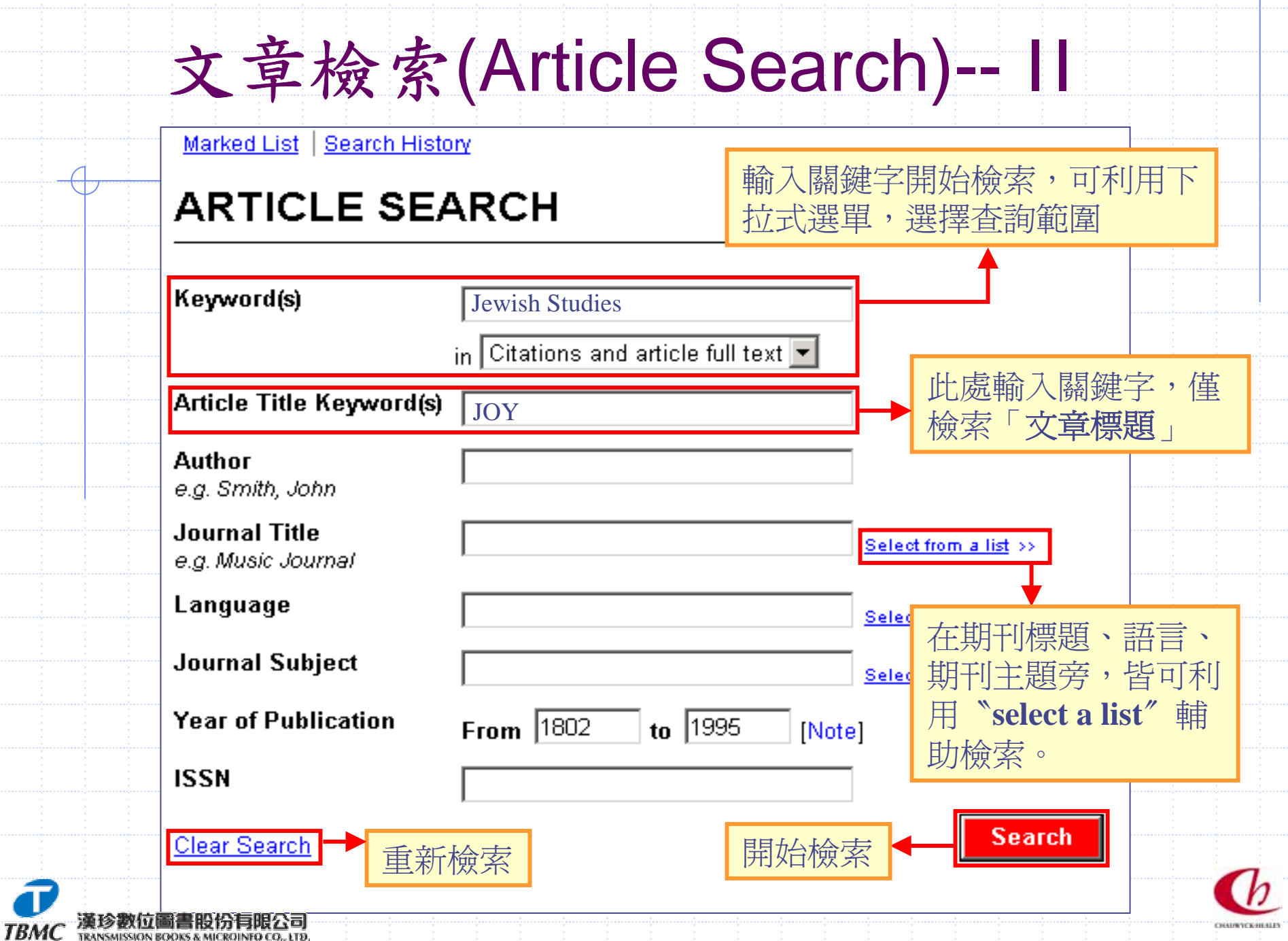

### 文章檢索(Article Search) -- 111

#### **Search Options**

数过量合格

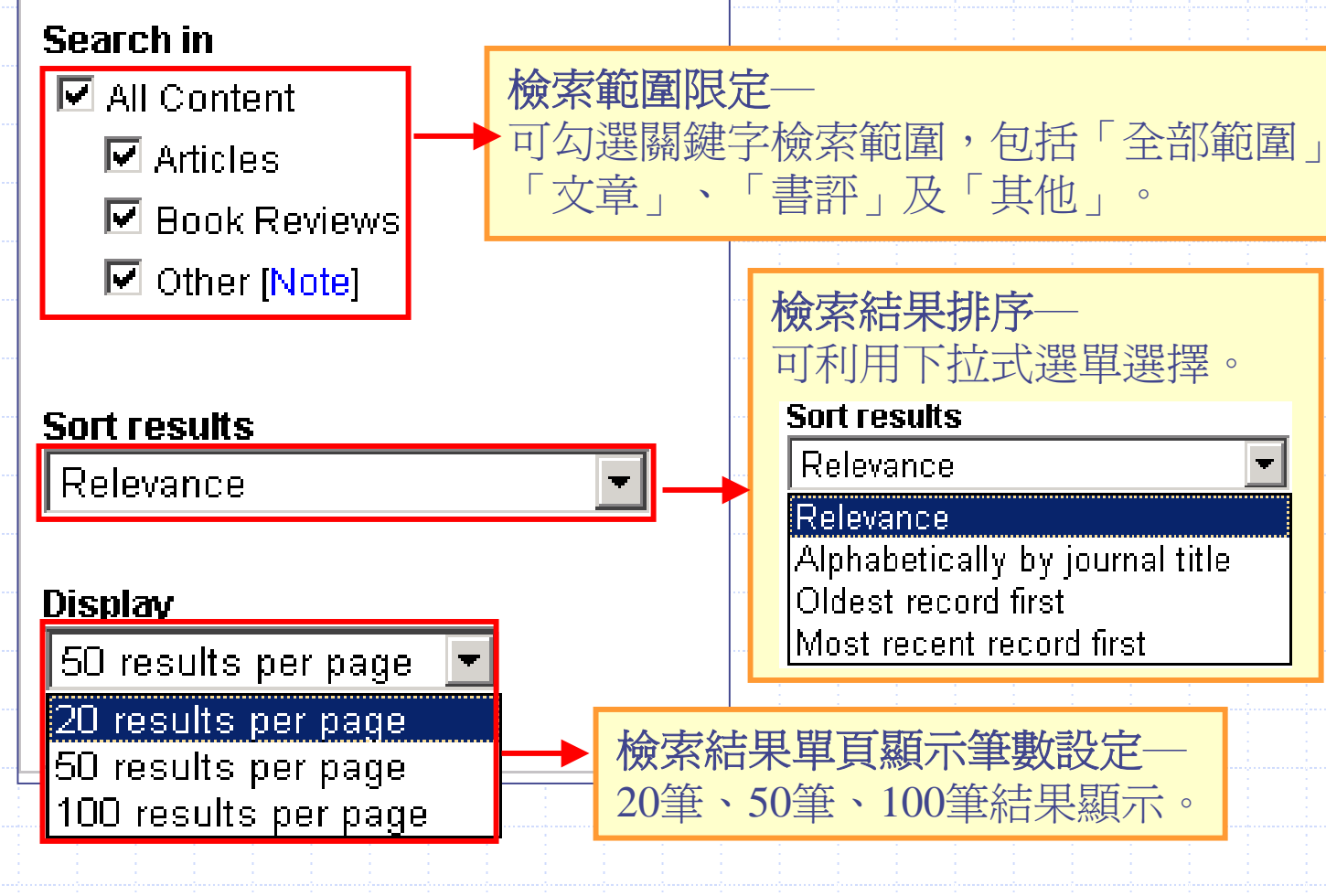

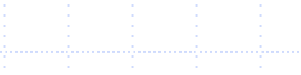

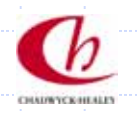

## 文章檢索結果–

**E HOME E** ARTICLE SEARCH **E** FIND JOURNALS **E** INFORMATION RESOURCES **E** HELP

Marked List | Search History | New Search | Modify Search | Add Search to My Archive

#### **ARTICLE SEARCH RESULTS**

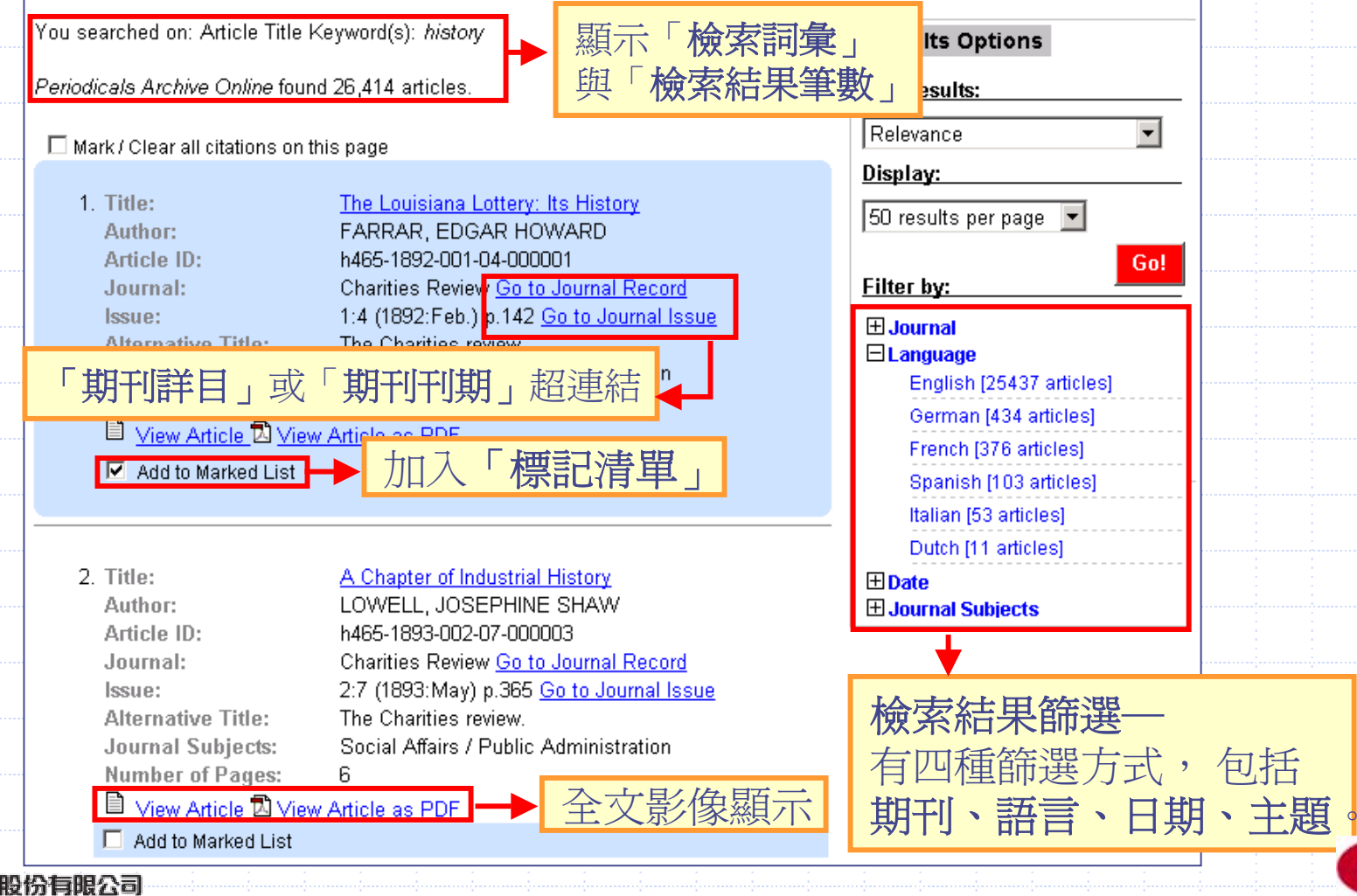

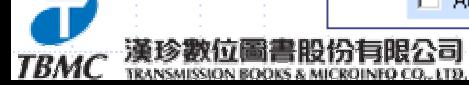

文章檢索結果–11

#### **RPERIODICALS ARCHIVE ONLINE**

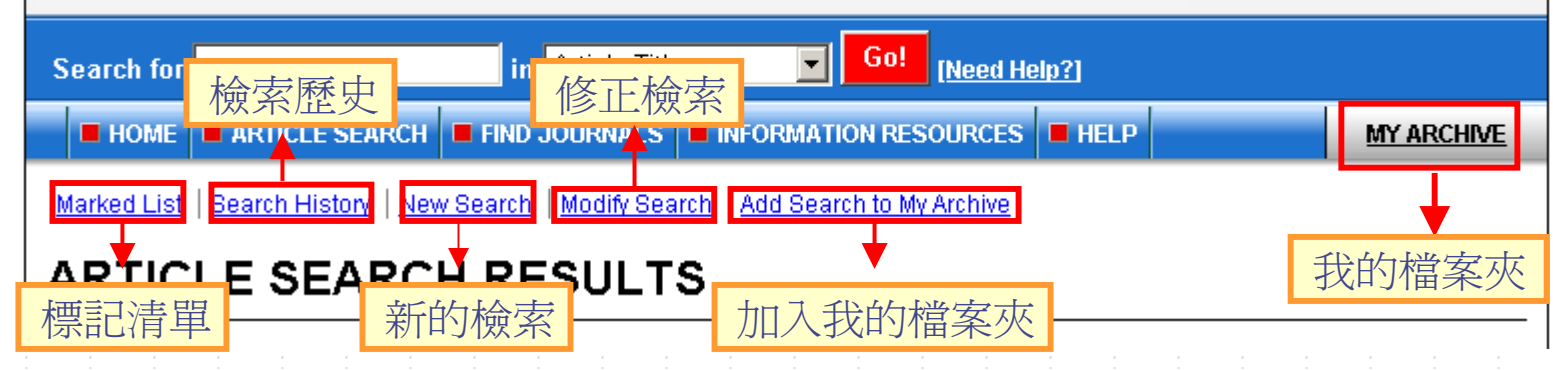

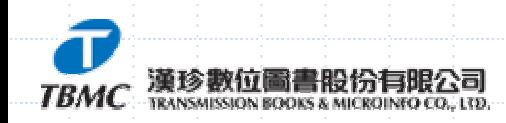

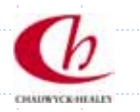

 $\bm G$ 

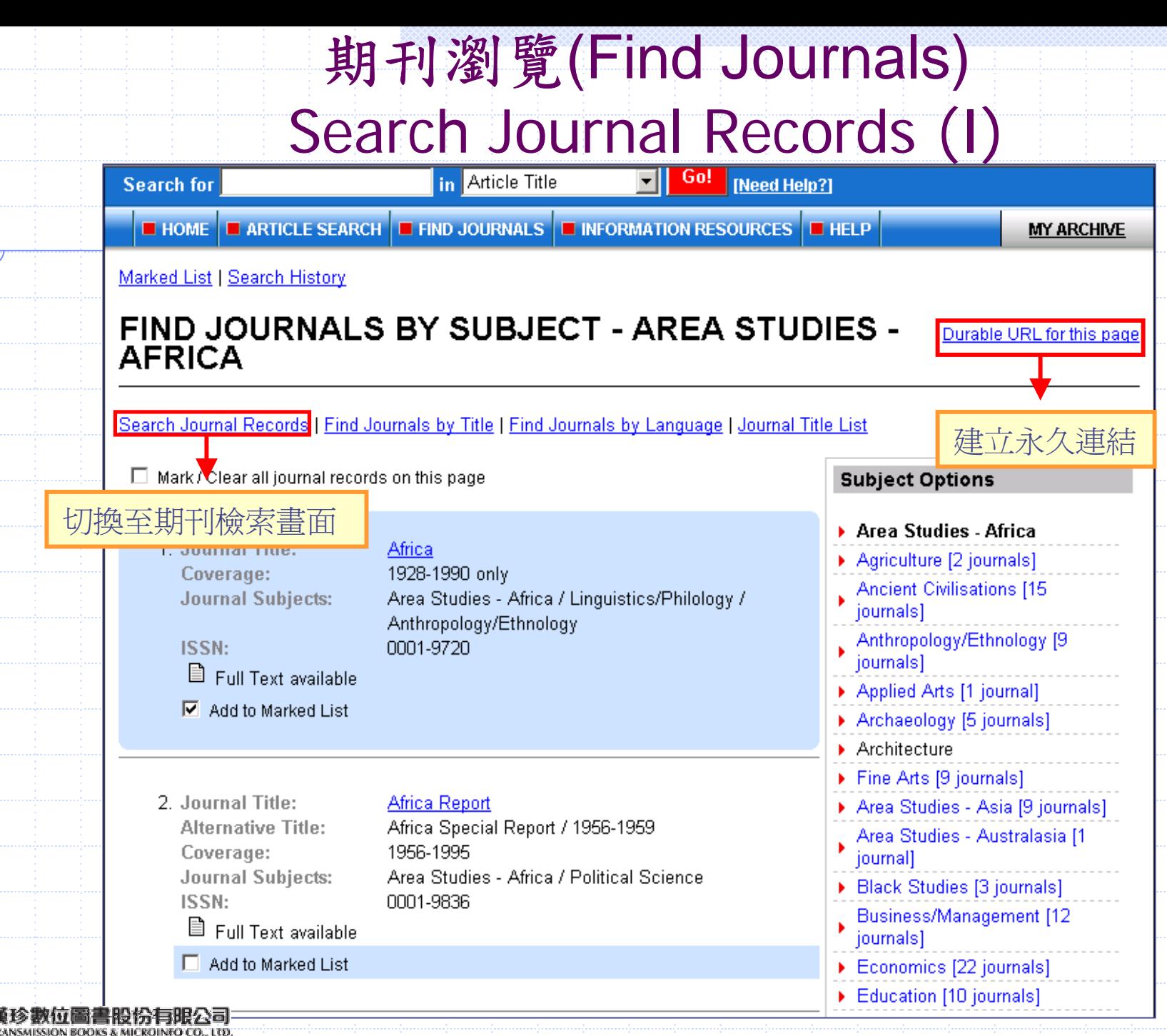

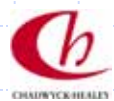

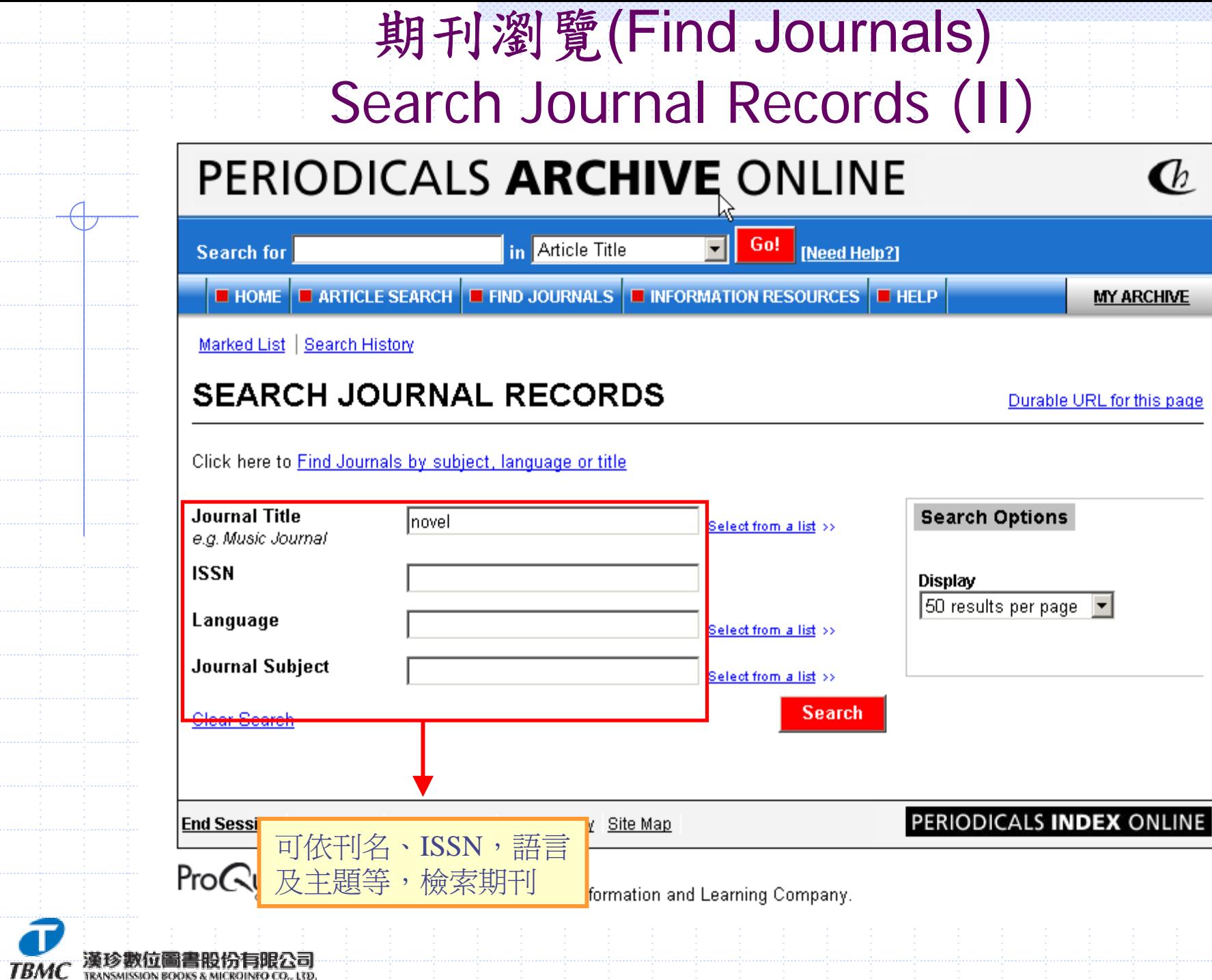

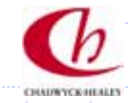

### 期刊瀏覽(Find Journals) Find Journals by Title

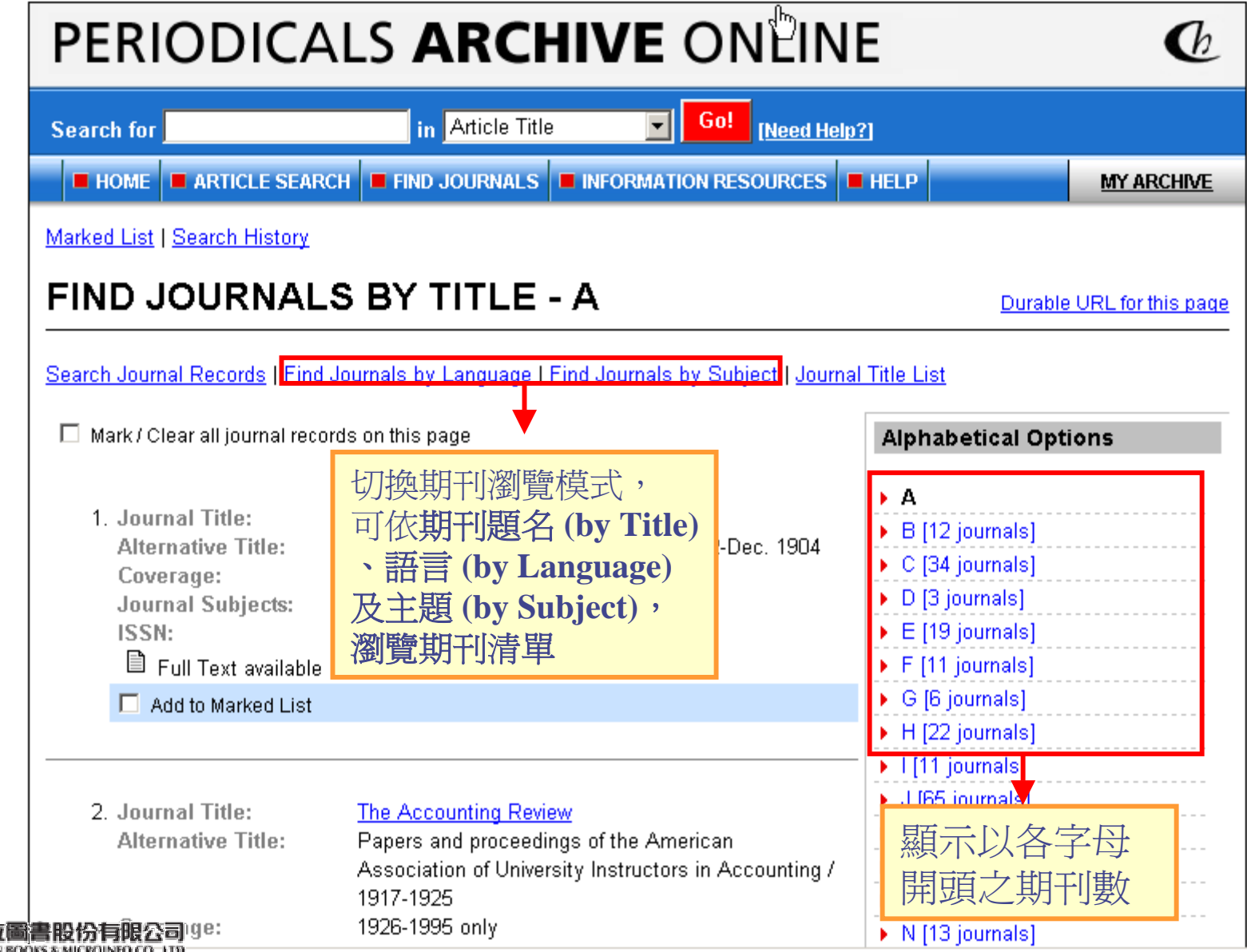

**TBM** 

CHAINVERTHERE

### 期刊瀏覽(Finbd Journals) Find Journals by Language

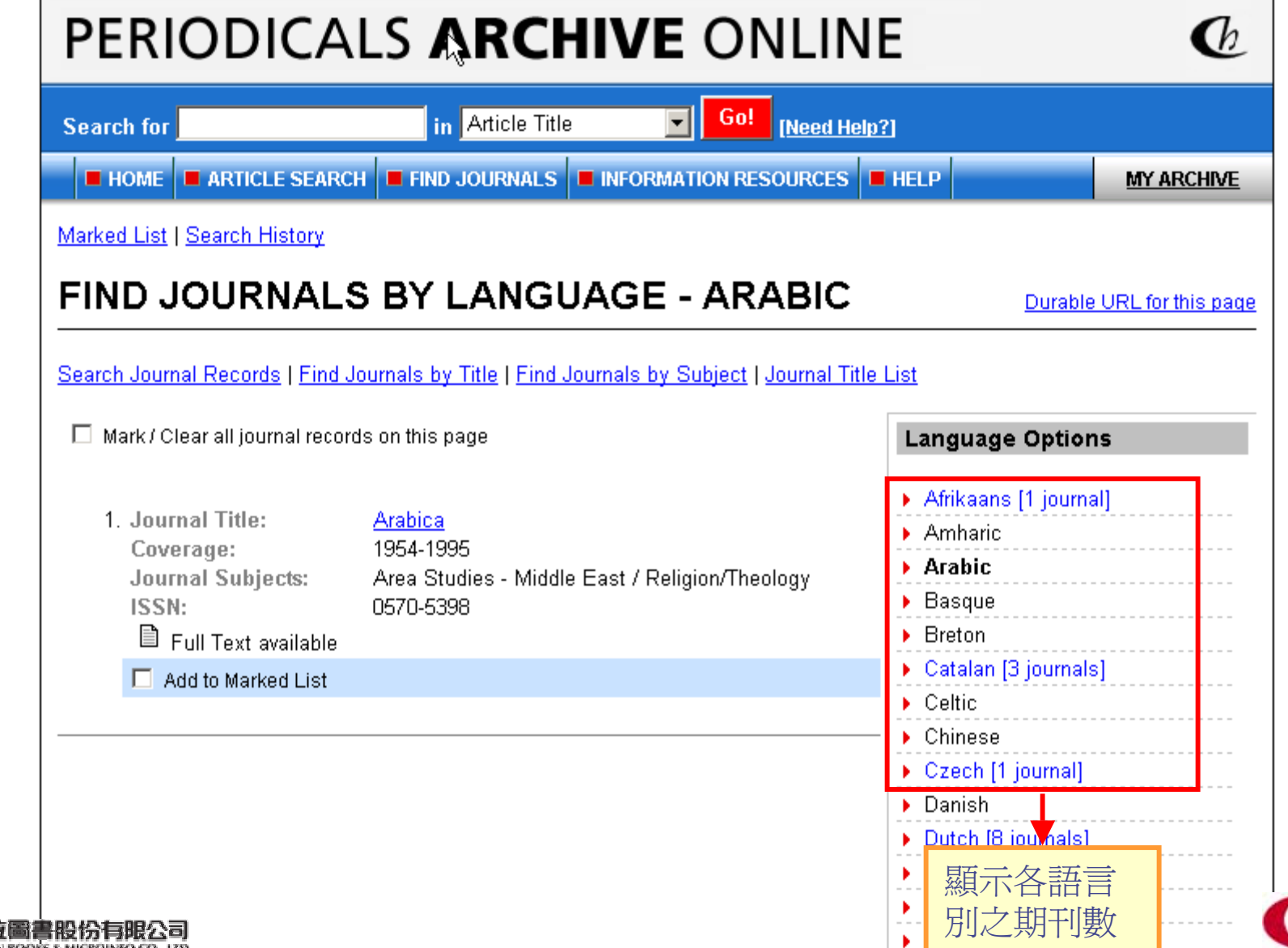

TBMı

### 期刊瀏覽(Find Journals) Find Journals by Subject

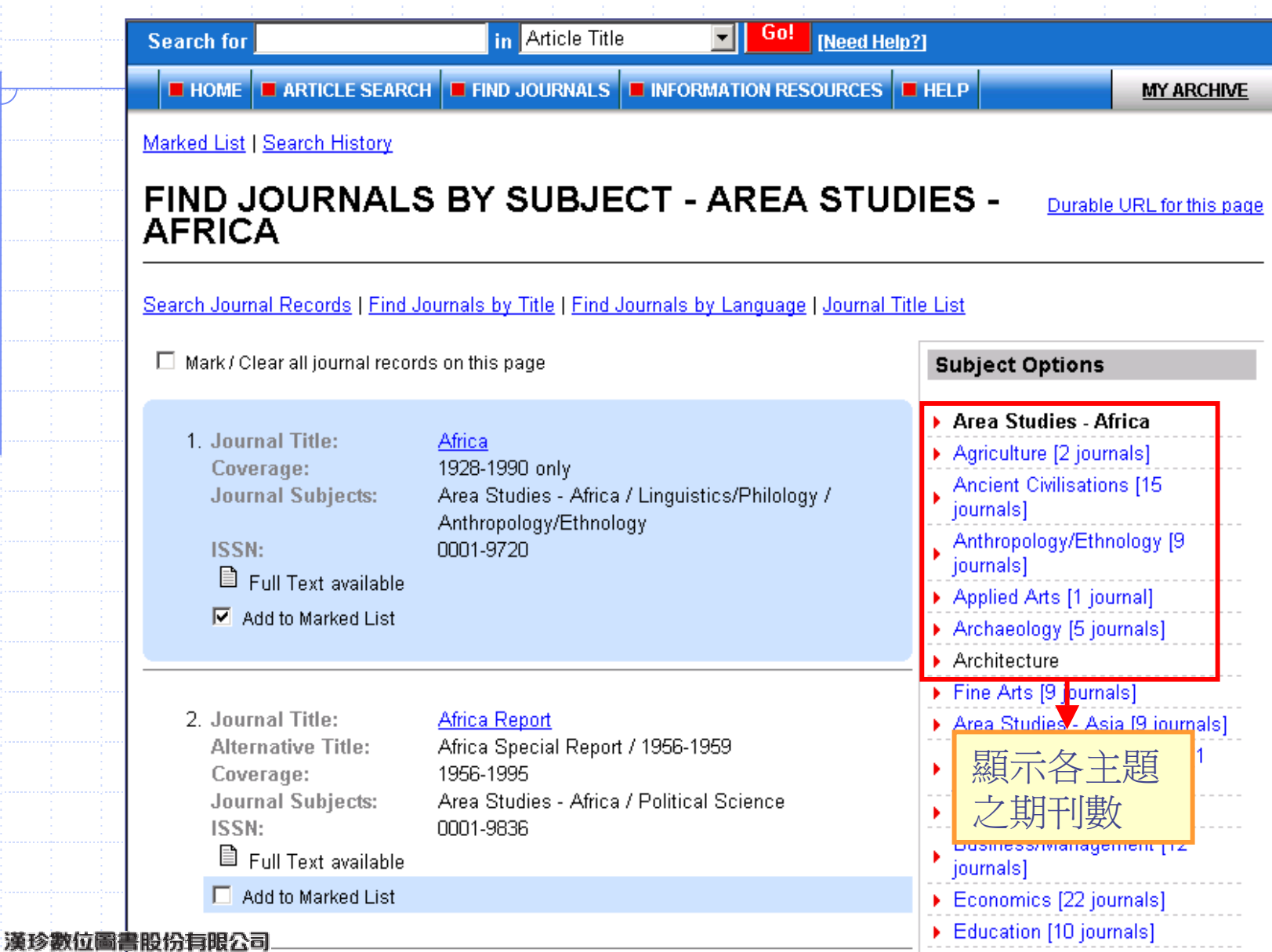

**ТВМС** 

![](_page_14_Picture_2.jpeg)

![](_page_15_Figure_0.jpeg)

### 期刊瀏覽(Find Journals) 單筆期刊瀏覽

Marked List | Search History

#### **FIND JOURNALS BY TITLE - A**

Durable URL for this page

**Alphabetical Options** 

Search Journal Records | Find Journals by Language | Find Journals by Subject | Journal Title List

 $\Box$  Mark / Clear all journal records on this page

![](_page_16_Figure_6.jpeg)

![](_page_17_Figure_0.jpeg)

![](_page_18_Picture_0.jpeg)

#### **ARTICLE VIEW**

**ТВМС** 

Durable URL for this page

![](_page_18_Picture_53.jpeg)

![](_page_19_Picture_0.jpeg)

![](_page_19_Picture_1.jpeg)

# **Periodicals Archive Online**

![](_page_20_Picture_1.jpeg)

![](_page_20_Picture_2.jpeg)

![](_page_20_Picture_3.jpeg)

# 檢索歷史(Search History)

![](_page_21_Picture_19.jpeg)

![](_page_21_Picture_2.jpeg)

![](_page_21_Picture_3.jpeg)

### 標記清單(Marked List)

![](_page_22_Figure_1.jpeg)

# 我的檔案夾(My Archive) -- I

1 B A

![](_page_23_Picture_23.jpeg)

![](_page_23_Picture_2.jpeg)

# 我的檔案夾(My Archive) -- 11

![](_page_24_Picture_26.jpeg)

CHAINVCRHILLE

![](_page_24_Picture_2.jpeg)

## 我的檔案夾(My Archive) -- 111

![](_page_25_Figure_1.jpeg)

![](_page_26_Figure_0.jpeg)

### 我的檔案夾(My Archive) -- V

![](_page_27_Picture_19.jpeg)

# *Thank You*

![](_page_28_Picture_1.jpeg)

臺 北總公司:02-2736-1058

台南辦事處:06-331-1525

[http://www.tbmc.com.tw](http://www.tbmc.com.tw/)

Email: info@tts.tbmc.com.tw

![](_page_28_Picture_6.jpeg)